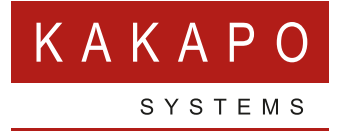

# **EMAIL TEMPLATE CUSTOMIZATION**

**For Onboarding Service Providers | Kakapo Partner Portal**

# **EMAIL TEMPLATE CUSTOMIZATION**

HTML emails that are sent from the Kakapo partner portal can be customized by System Providers, by providing new email templates that contain the necessary delimiters for correct information to be included in each email. It is important that all mandatory information is included in the email, for example when sending a multi-factor authentication to a user, the [code] delimiter is mandatory. All email templates must use the same file name as those outlined below.

For all of the email templates listed below a link to the default email template used in the portal is provided, as well as a list of the mandatory and optional delimiters that can be used in that template. Delimiters must be exactly the same as those in the list, otherwise they will not be replaced with the correct value when the email template is being processed.

# **GROUP CREATED**

This email is sent when a new customer Group is added to the portal hierarchy. The email will only be sent if configured in branding settings for the System Provider

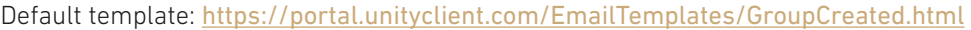

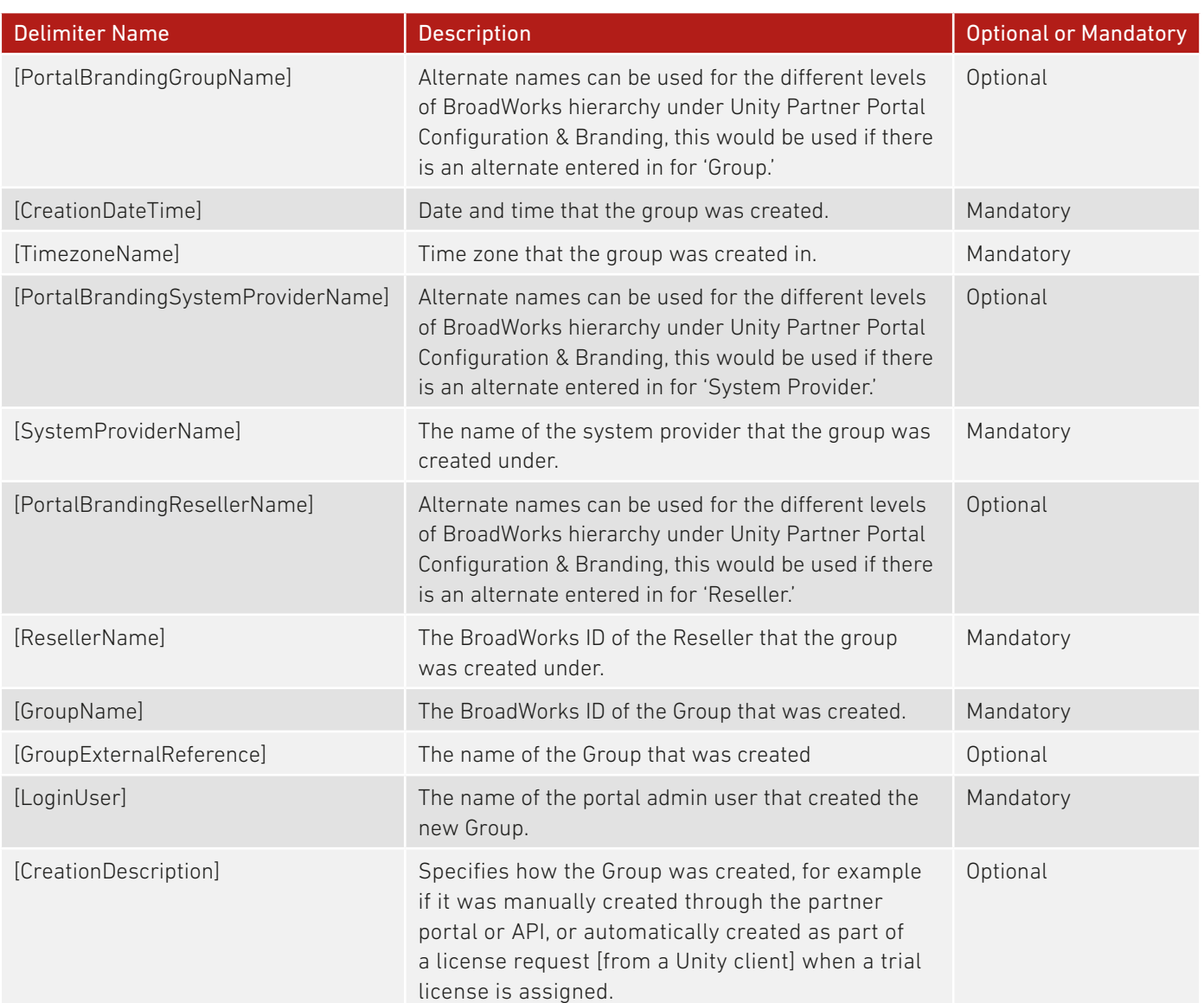

# **LOGIN USER ACCOUNT LOCKED**

This email is sent when a portal admin's login access is locked.

Default template: <https://portal.unityclient.com/EmailTemplates/LoginUserAccountLocked.html>

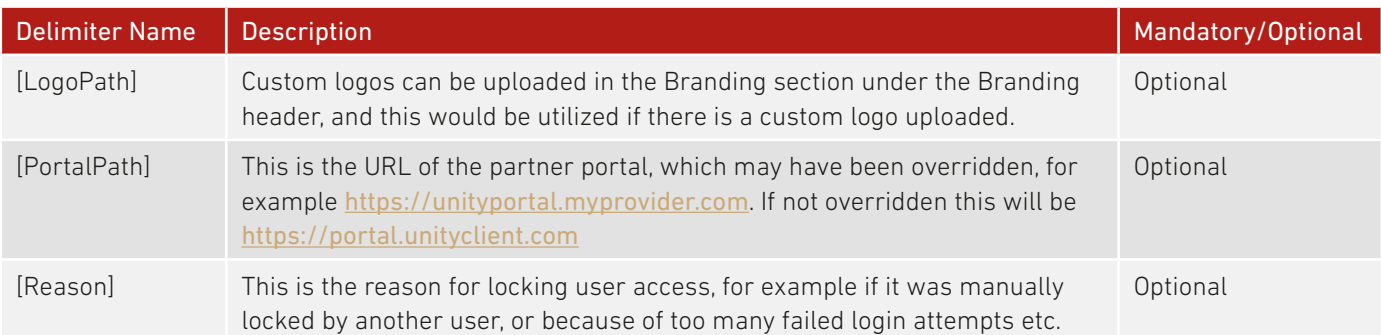

# **LOGIN USER ACCOUNT UNLOCKED**

This email is sent when a portal admin's login access is locked.

Default template: <https://portal.unityclient.com/EmailTemplates/LoginUserAccountUnlocked.html>

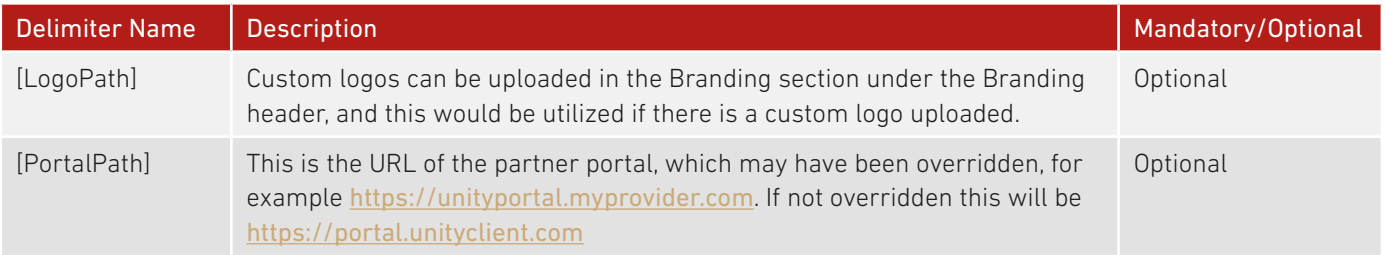

# **LOGIN USER CREATED**

This email is sent when a new portal admin account is created.

Default template: <https://portal.unityclient.com/EmailTemplates/LoginUserCreated.html>

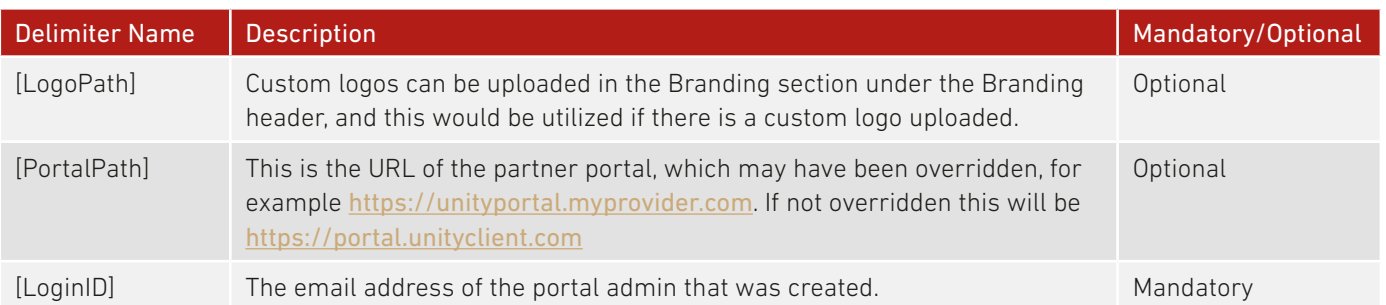

# **LOGIN USER EMAIL CONTACT CREATED**

This is the template to use when an admin email contact-only account is created.

Default template: <https://portal.unityclient.com/EmailTemplates/LoginUserEmailContactCreated.html>

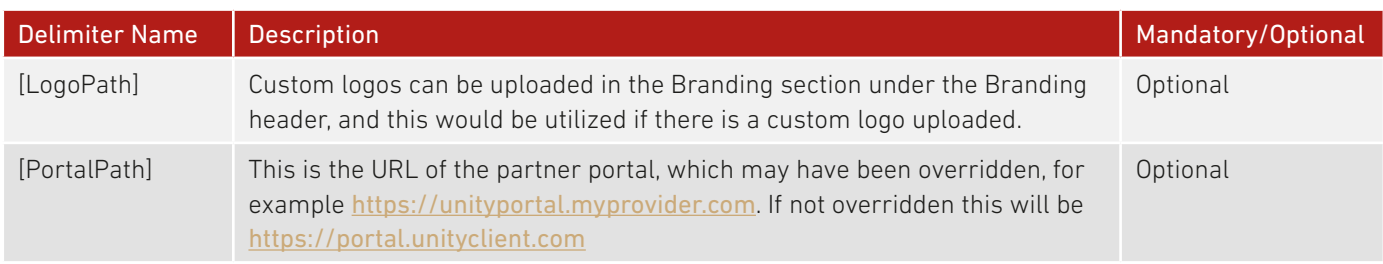

#### **LOGIN USER FORGOTTEN PASSWORD**

This email is sent when a user clicks the 'forgotten my password' link from the portal login page

Default template: <https://portal.unityclient.com/EmailTemplates/LoginUserForgottenPassword.html>

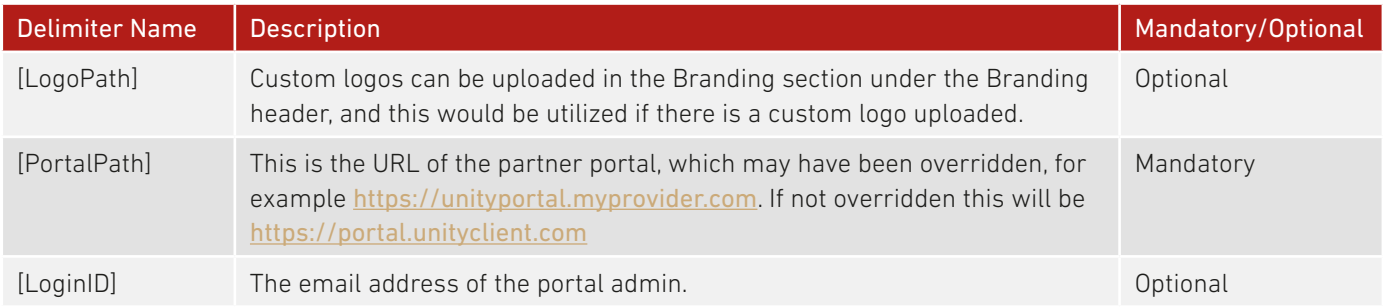

#### **LOGIN USER PASSWORD**

This email is sent when a portal admin is receiving their password, either as part of account creation or if the user has forgotten their password.

Default template: <https://portal.unityclient.com/EmailTemplates/LoginUserPassword.html>

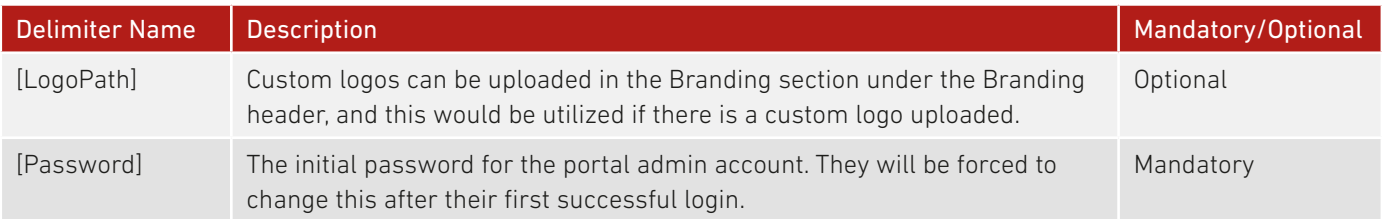

# **LOGIN USER PASSWORD REMINDER**

This email is sent when the 'send password reminder' link is clicked from within the portal user's profile in the partner portal. A new temporary password will be created and sent in the LoginUserPassword email [as outlined above], and the user will be forced to change this password on the next successful login.

Default template: <https://portal.unityclient.com/EmailTemplates/LoginUserPasswordReminder.html>

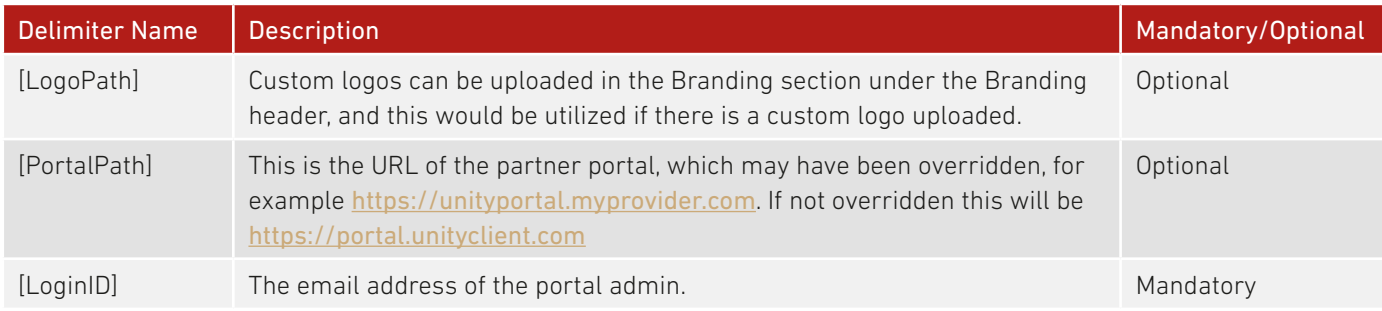

# **LOGIN USER PASSWORD REMINDER WITH VERIFICATION**

This email is sent when a password reset is needed for a portal user that has not logged in or verified their email previously.

Default template: <https://portal.unityclient.com/EmailTemplates/LoginUserPasswordReminderWithVerification.html>

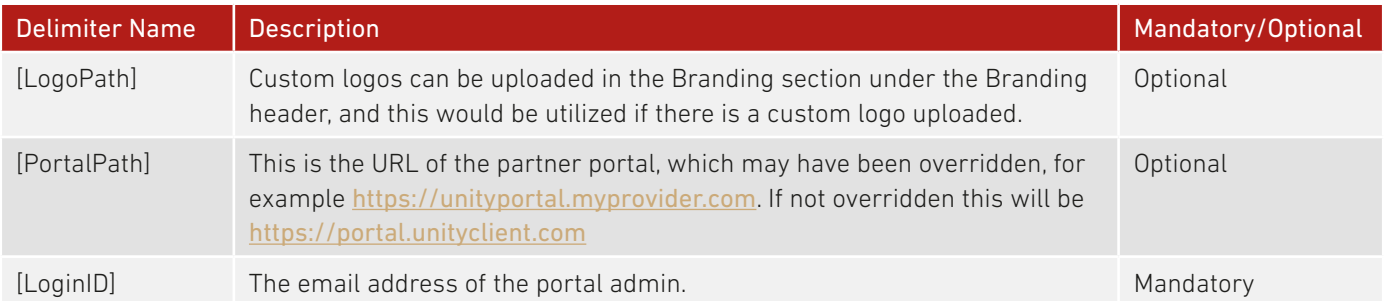

# **LOGIN USER VERIFICATION REQUIRED**

This email is sent when a portal user's account is updated, but they have not yet verified their email address.

Default template: <https://portal.unityclient.com/EmailTemplates/LoginUserVerificationRequired.html>

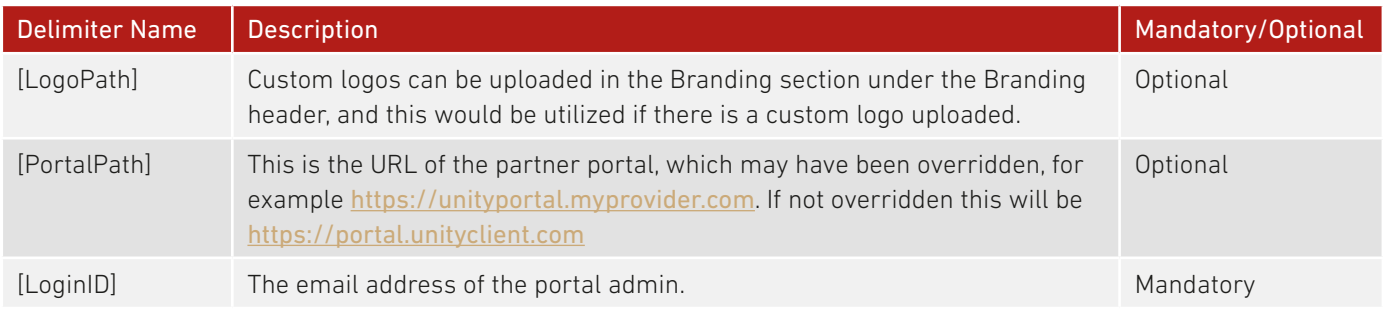

#### **MULTI FACTOR AUTHENTICATION**

This email is sent when a user triggers the multi-factor authentication mechanism (generally signing in from a new IP address compared to the last login).

Default template: <https://portal.unityclient.com/EmailTemplates/MultiFactorAuthentication.html>

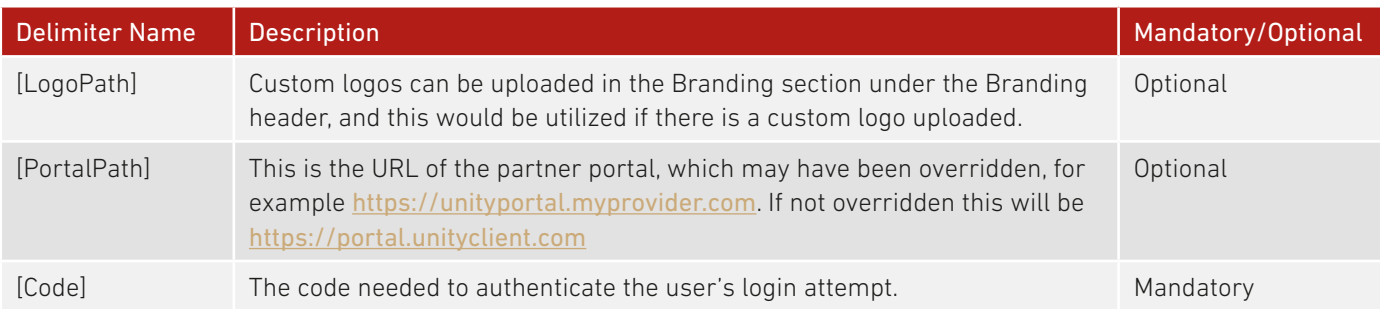

# **RESELLER CREATED**

This email is sent when a new Reseller is added to the portal hierarchy. The email will only be sent if configured in branding settings for the System Provider.

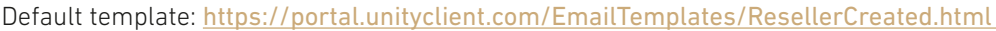

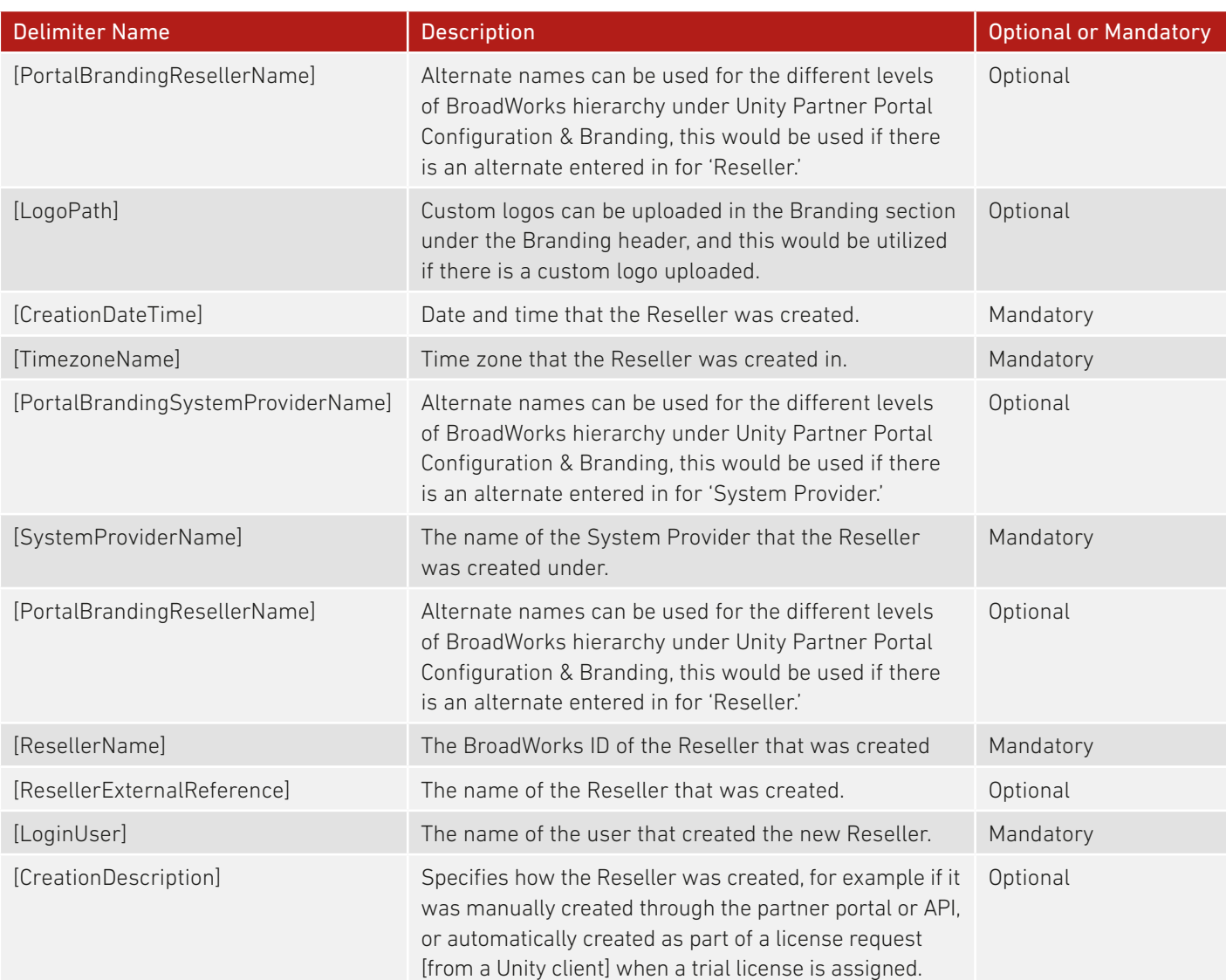

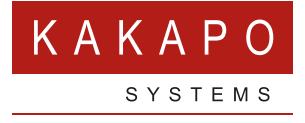

**© Kakapo Systems 2024 T** +44 (0)207 084 6845 **E** tellmemore@kakaposystems.com **W** www.kakaposystems.com International House **|** 36-38 Cornhill **|** London **|** EC3V 3NG

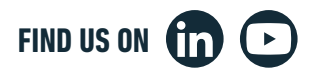